# REACT-AF Training Website Instructions

CREATE A USER ACCOUNT ACCESS THE TRAINING CONTENT

BIOS Clinical Trials Coordinating Center

## CREATE A USER ACCOUNT

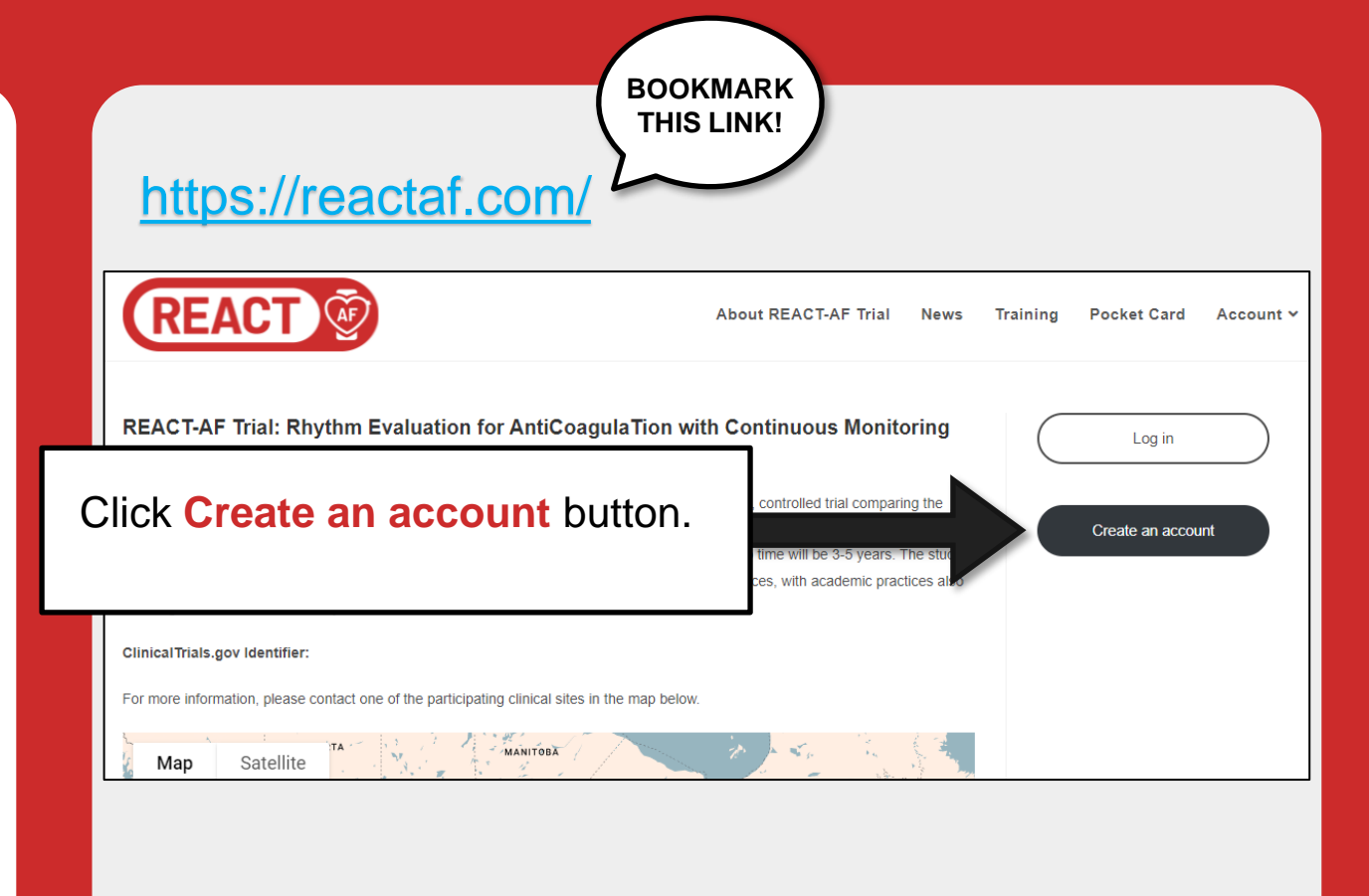

# CREATE A USER ACCOUNT

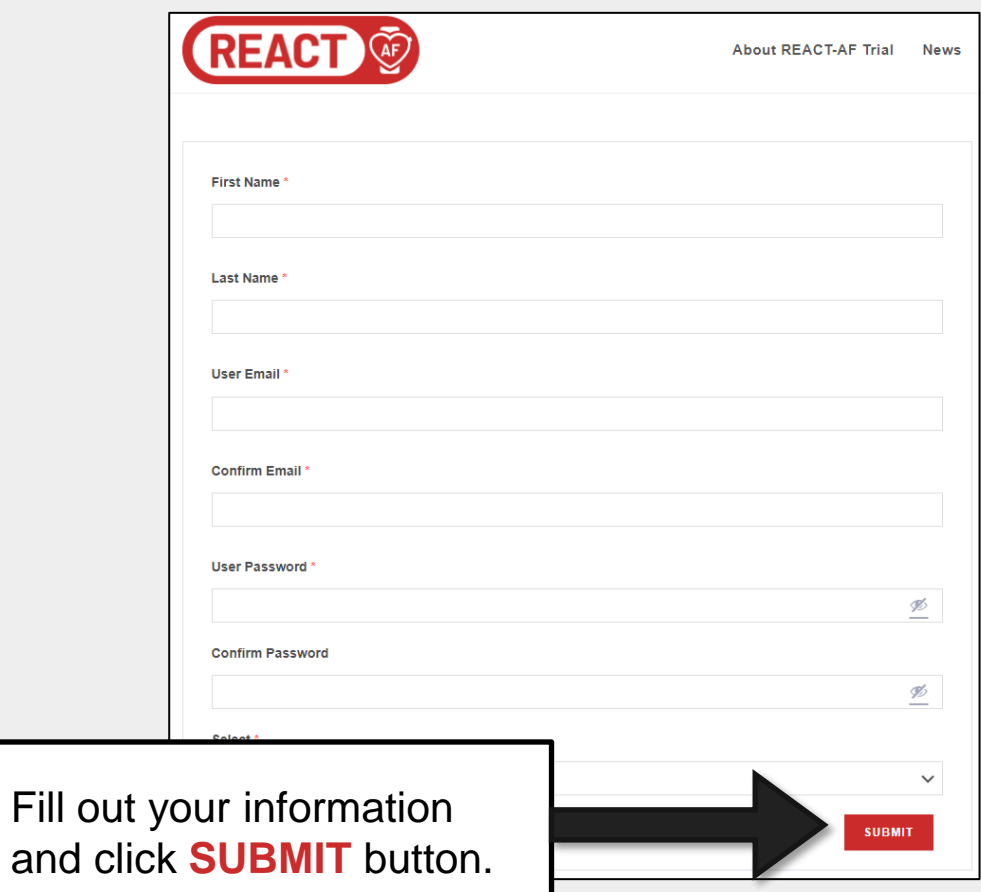

# ACCESS THE TRAINING CONTENT

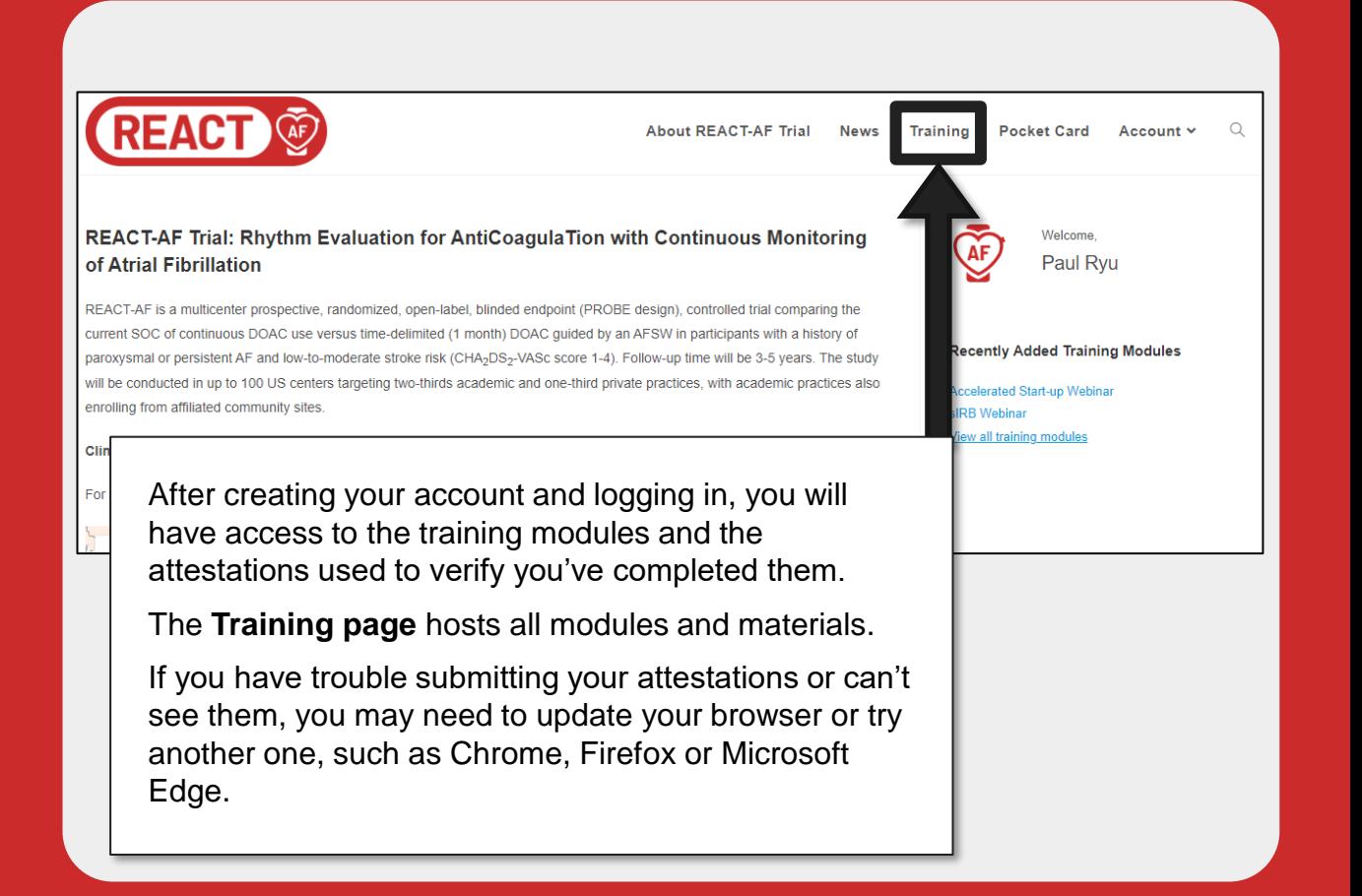

## Need help?

## If you are having any website-related issues, please use the **built-in support ticket function**

If you have questions about staff training requirements or the content in any of the modules, please contact your site navigator.

## REACT  $\widetilde{\text{GF}}$

**About REACT-AF Trial** Pocket Card Account v  $\Omega$ **News** Training

### REACT-AF Trial: Rhythm Evaluation for AntiCoagulaTion with **Continuous Monitoring of Atrial Fibrillation**

REACT-AF is a multicenter prospective, randomized, open-label, blinded endpoint (PROBE design), controlled trial comparing the current SOC of continuous DOAC use versus time-delimited (1 month) DOAC guided by an AFSW in participants with a history of paroxysmal or persistent AF and low-to-moderate stroke risk (CHA<sub>2</sub>DS<sub>2</sub>-VASc score 1 (-4). Follow-up time will be 3-5 years. The study will be conducted in up to 100 US centers targeting two-thirds academic and one-third private practices, with academic practices also enrolling from affiliated community sites.

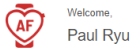

#### **Recently Added Training Modules**

- o Accelerated Start-up Webinar o sIRB Webinar
- **View all training modules**

#### **ClinicalTrials.gov Identifier:**

For more information, please contact one of the participating clinical sites in the map below

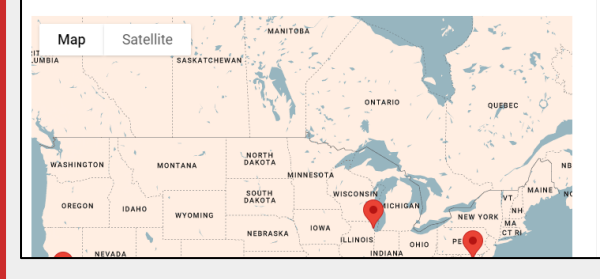